[Total No. of Questions :5]

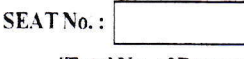

[Total No. of Pages : 3l

### F.Y. B.B.A- (CA)

#### CA - 204 : RELATIONAL DATABASE MANAGEMENT SYSTEM (RDBMS) (2019 Pattern) (Semester - II)

#### [Time: 2% Hours]

 $[Max. Marks: 70]$ 

 $[8 \times 2 = 16]$ 

Instructions to the candidates:

- 1) Total number of questions are 5.
- 2) Figures to the right indicate full marks.

#### Ql) Attempt any EIGHI of the following (Out of TEN) :

- a) State Disadvantages of RDBMS.
- b) What is Primary key?
- c) What are features of MySQL?
- d) What are keys in RDBMS?
- e) List the State of transaction?
- f) What is Deadlock?
- g) What is Cursor?
- h) What is Checkpoint?
- i) What is Isolation?
- j) What is Lock?

#### Q2) Attempt any FOUR of the following (Out of FIVE) :  $[4 \times 4 = 16]$

- a) Explain any four objects of oracle.
- b) Write a note on package in PL/SQL.
- c) List and explain properties of transaction.
- d) Explain validation based protocol.
- e) Explain data types in PL/SQL.

P.T.O.

/

I'

## 23) Attempt any FOUR of the following (Out of FIVE) :  $[4 \times 4 = 16]$

- a) Explain advantages and disadvantages of RDBMS.
- b) Explain predefined exceptions.
- c) What is block? List its types?
- d) Explain two-phase locking protocol with example.
- e) Explain transaction states?

# Q4) Attempt any FOUR of the following (Out of FIVE) :  $[4 \times 4 = 16]$

- a) Consider following relational database.
	- Employee(Eno, Ename, Ecity)

Loan(Lno,Lamt,Years,Cno)

Write a Procedure to display total Loan amount from pune city.

b) Consider the following transaction. Give two non-serial schedules that the Serializable.

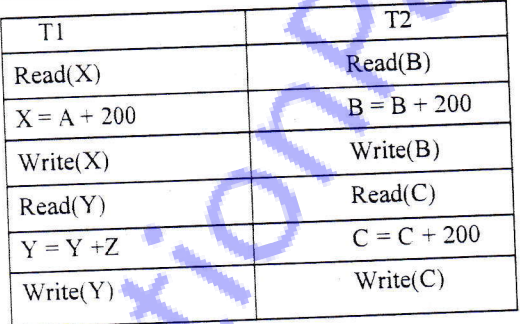

c) Consider the following relational database is

Book (bno,bname,pubname,price,dno)

Dept (dno, dname,Location)

Write a Trigger which will retum total expenditure on books of <sup>a</sup> given Department.

P.T.O.

ą.

d) Following is the list of events in an interleaved execution of set T1,T2,T3. Assuming 2PL (Two Phase Lock). Is there a deadlock? If yes, which transactions are involved in deadlock?

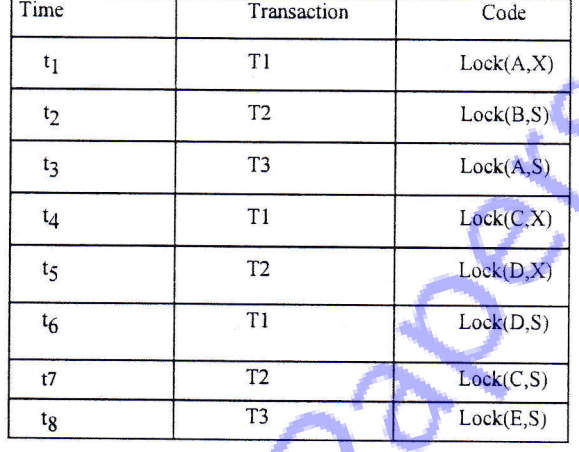

e) Print the even number using Loop.

 $p_{5}$ ) Write a short note on ANY TWO of the following (Out of THREE) :

 $[2 \times 3 = 6]$ 

٠,

/

Features of Oracle. a)

 $\bullet$ 

- Features of PLSQL. b)
- What is Starvation. c)

 $x \times x$ 

 $\overline{\mathbf{3}}$